**FIGURE 3.7 - LIMITE DE PROPRIÉTÉS** 

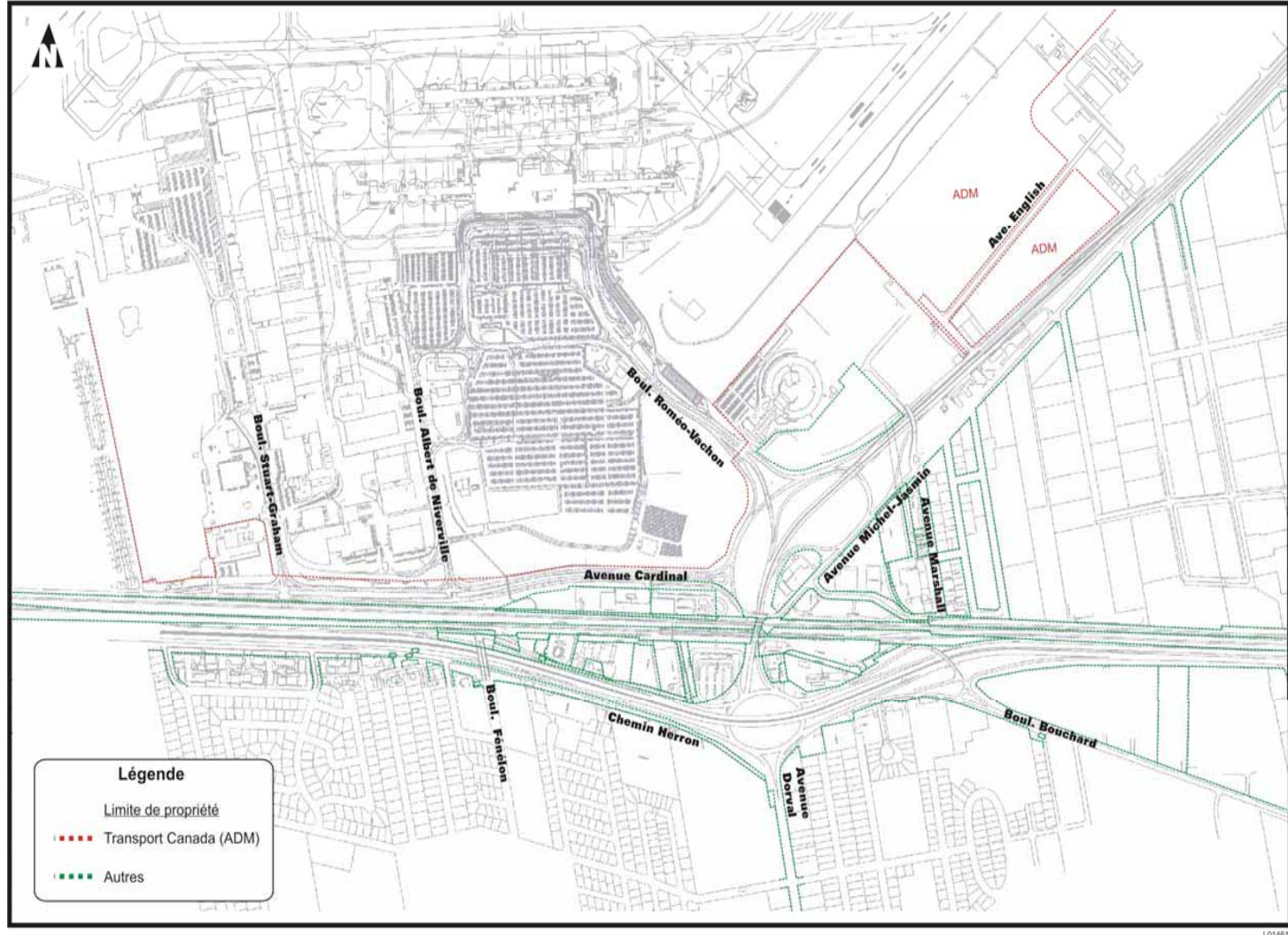